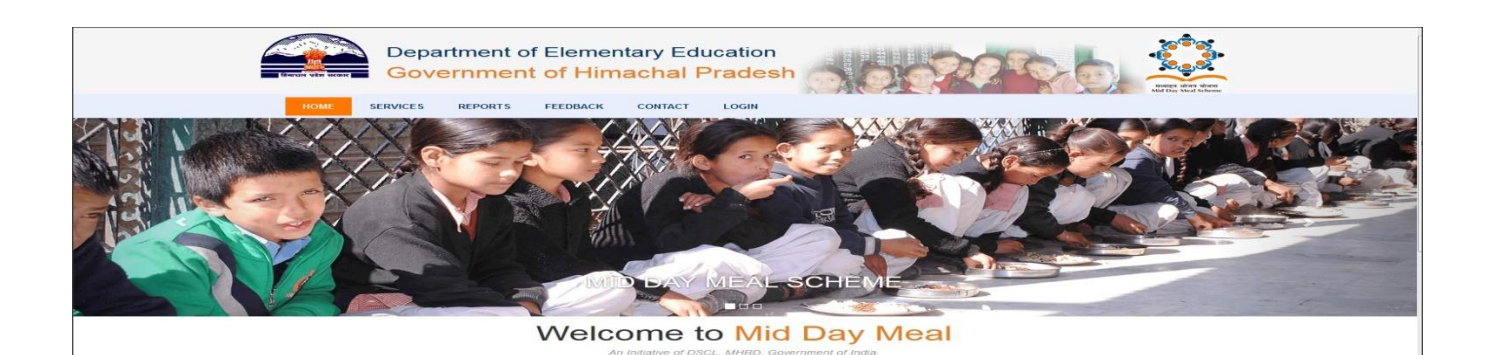

## **MDM IVRS/OBD Process**

## **IVRS Business Logic and Call Flow**

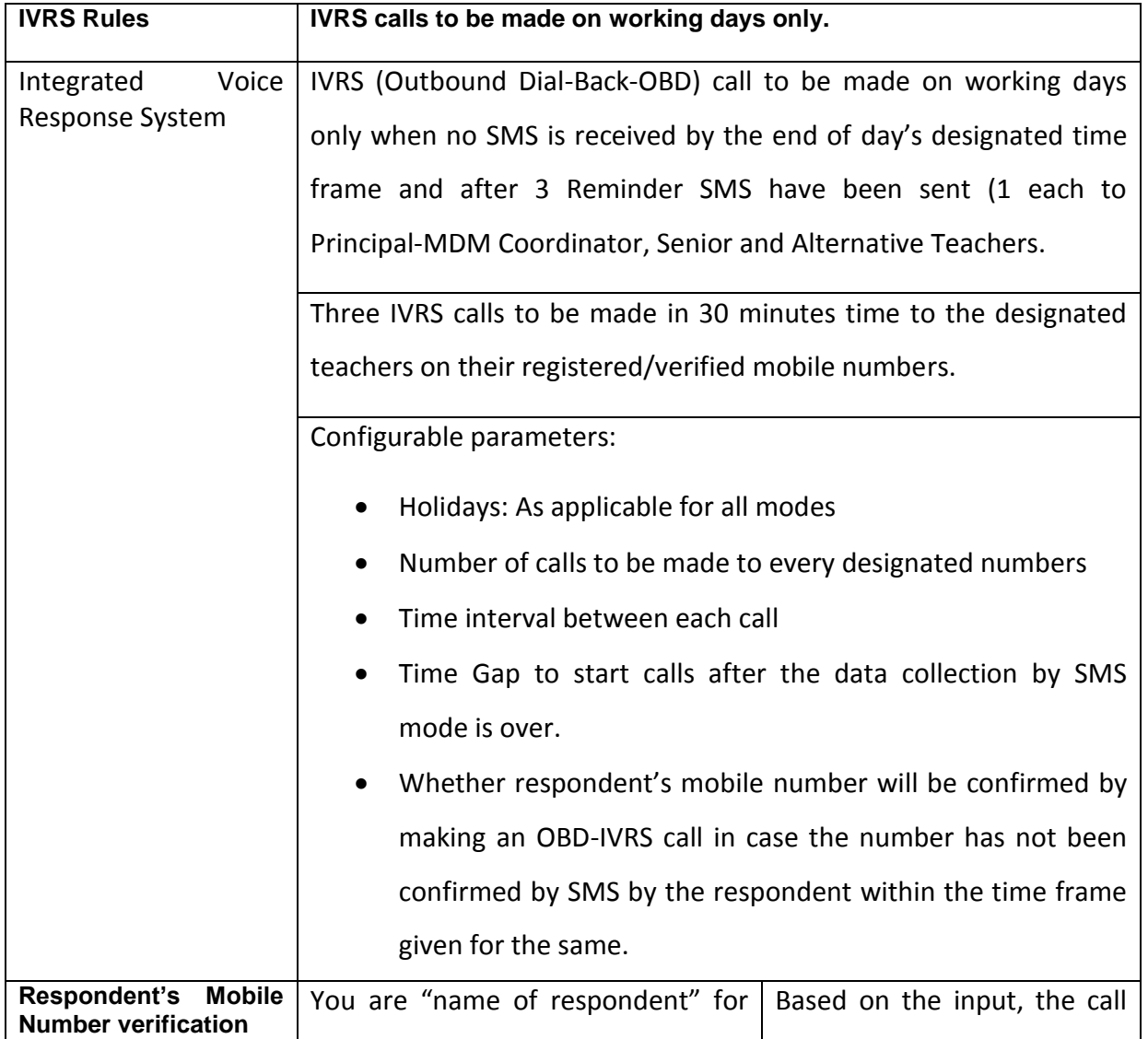

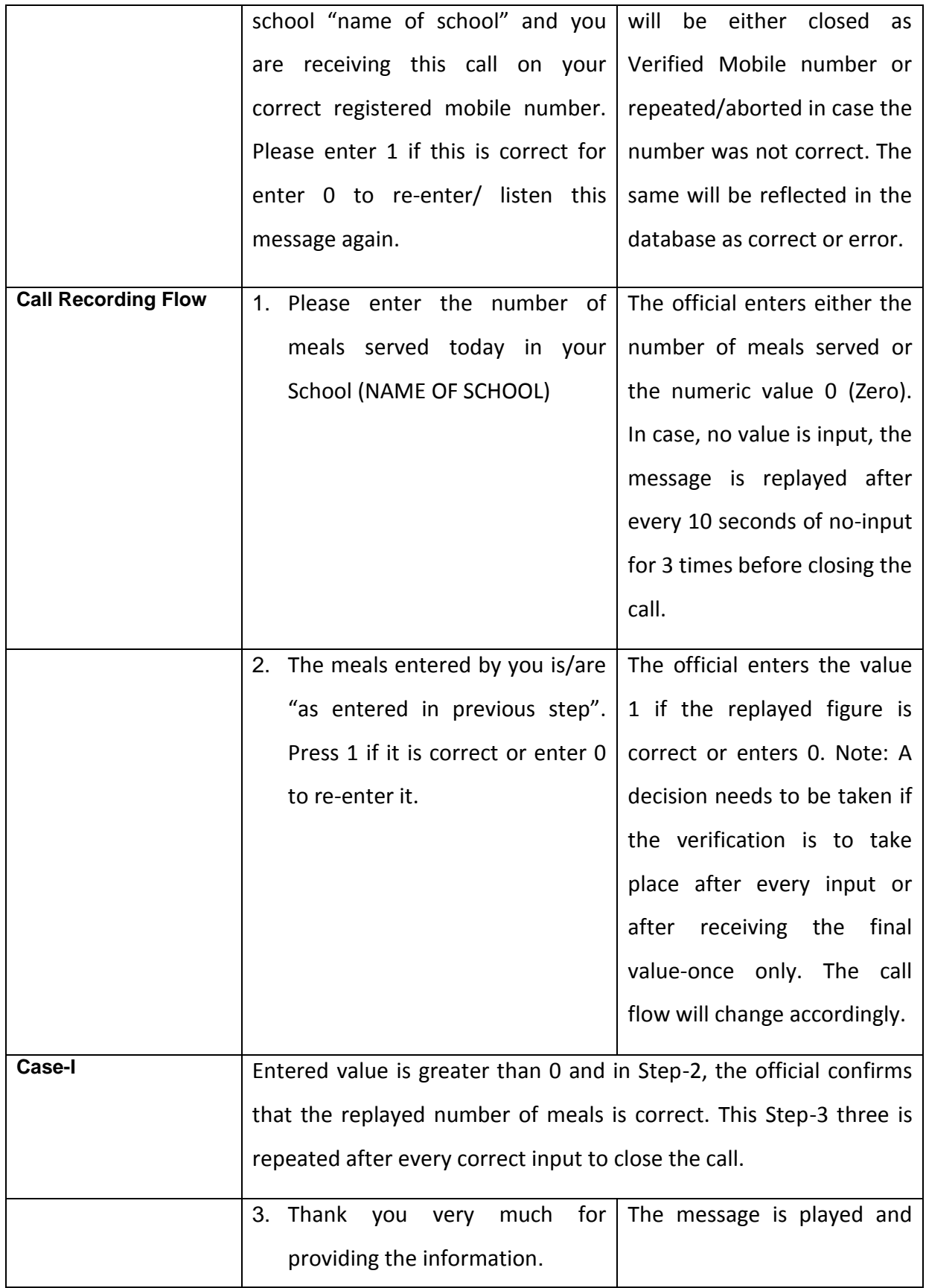

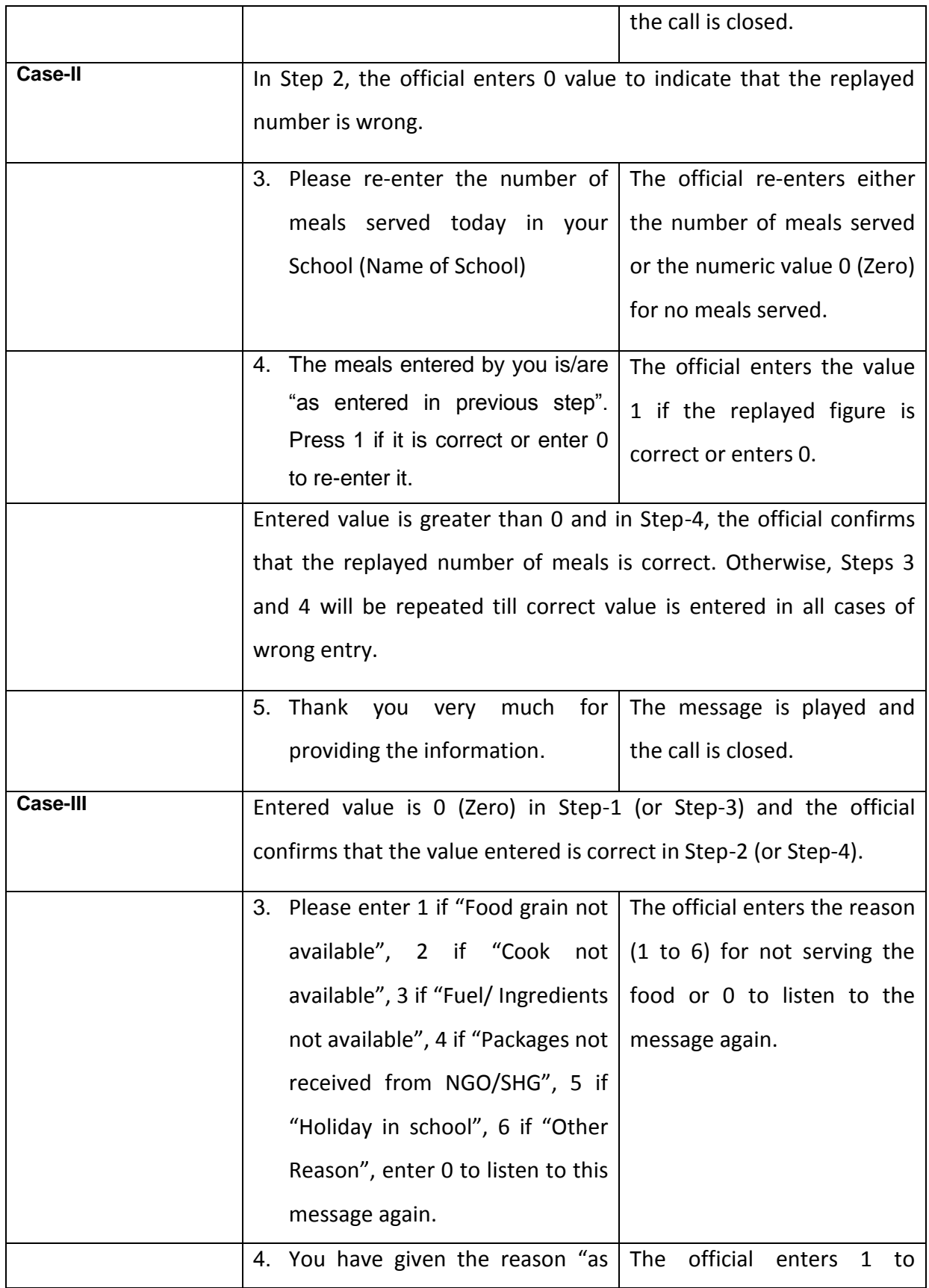

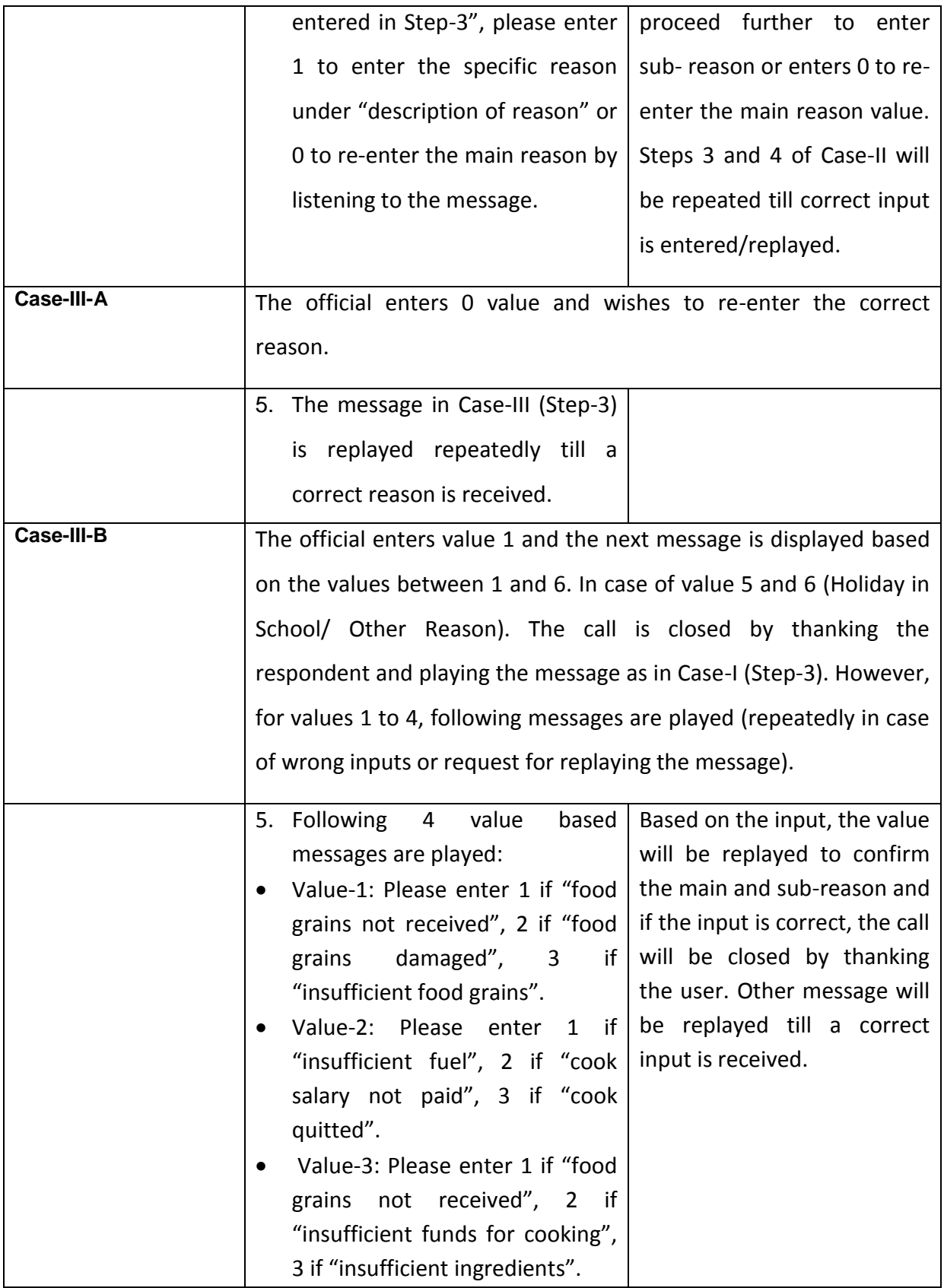

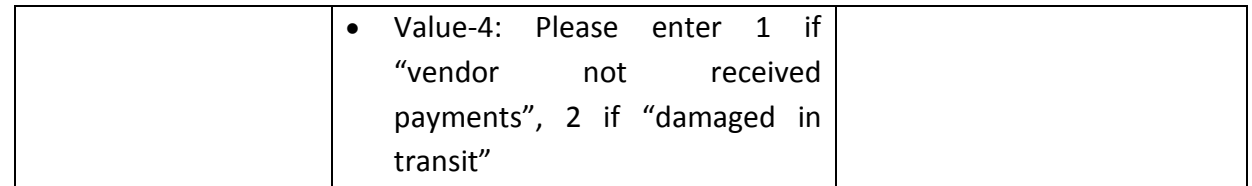